#### CS 473: Algorithms, Fall 2018

# **Linear Programming**

Lecture 21 November 8, 2018

#### Easy or not easy?

#### Clicker question

Let  $x_1, \ldots, x_n \in \{0, 1\}$  be boolean variables. You are given m constraints of the form:

$$2+x_i+x_j-x_k\geq -1.$$

That is, each variable might have +1 or -1 as a coefficient, and each inequality has three variables, and a constant additive term. Deciding if such a problem has a feasible solution is

- NP-Complete.
- NP-Hard.
- P.
- Not a well defined question.
- Doable in polynomial time if Riemann's hypothesis is true.

# 21.1: Linear Programming

### 21.1.1: Introduction and Motivation

# 21.1.1:Resource allocation in a factory

#### Problem

Suppose a factory produces two products I and II. Each requires three resources A, B, C.

- Producing one unit of Product I requires 1 unit each of resources A and C.
- ② One unit of Product II requires 1 unit of resource B and 1 units of resource C.
- **3** We have 200 units of A, 300 units of B, and 400 units of C.
- Product I can be sold for \$1 and product II for \$6.

How many units of product I and product II should the factory manufacture to maximize profit?

Solution: Formulate as a linear program.

#### Problem 8 4 1

Suppose a factory produces two products I and II. Each requires three resources A, B, C.

- Producing one unit of Product I requires 1 unit each of resources A and C.
- ② One unit of Product II requires 1 unit of resource B and 1 units of resource C.
- **3** We have 200 units of A, 300 units of B, and 400 units of C.
- Product I can be sold for \$1 and product II for \$6.

How many units of product I and product II should the factory manufacture to maximize profit?

Solution: Formulate as a linear program.

#### **Problem**

Suppose a factory produces two products I and II. Each requires three resources A, B, C.

- Producing one unit of Product I requires 1 unit each of resources A and C.
- ② One unit of Product II requires 1 unit of resource B and 1 units of resource C.
- **3** We have 200 units of A, 300 units of B, and 400 units of C.
- Product I can be sold for \$1 and product II for \$6.

How many units of product I and product II should the factory manufacture to maximize profit?

Solution: Formulate as a linear program.

#### **Problem**

Suppose a factory produces two products I and II. Each requires three resources A, B, C.

- Producing unit I: Req. 1 unit of A, C.
- Producing unit II: Requ. 1 unit of B, C.
- Have A: 200, B: 300, and C: 400.
- Price I: \$1, and II: \$6.

How many units of I and II to manufacture to max profit?

#### **Problem**

Suppose a factory produces two products I and II. Each requires three resources A, B, C.

- Producing unit I: Req. 1 unit of A, C.
- Producing unit II: Requ. 1 unit of B, C.
- Have A: 200, B: 300, and C: 400.
- Price I: \$1, and II: \$6.

How many units of I and II to manufacture to max profit?

$$egin{array}{lll} \max & x_I + 6x_{II} \ & ext{s.t.} & x_I \leq 200 & (A) \ & x_{II} \leq 300 & (B) \ & x_I + x_{II} \leq 400 & (C) \ & x_I \geq 0 \ & x_{II} \geq 0 \end{array}$$

#### Linear Programming Formulation

Let us produce  $x_1$  units of product I and  $x_2$  units of product II. Our profit can be computed by solving

maximize 
$$x_1+6x_2$$
 s.t.  $x_1 \leq 200$   $x_2 \leq 300$   $x_1+x_2 \leq 400$   $x_1,x_2 \geq 0$ 

What is the solution?

#### Linear Programming Formulation

Let us produce  $x_1$  units of product I and  $x_2$  units of product II. Our profit can be computed by solving

maximize 
$$x_1+6x_2$$
 s.t.  $x_1 \leq 200$   $x_2 \leq 300$   $x_1+x_2 \leq 400$   $x_1,x_2 \geq 0$ 

What is the solution?

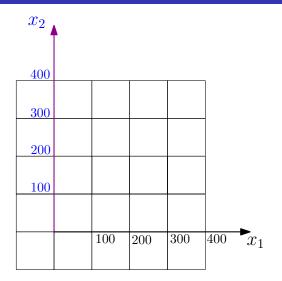

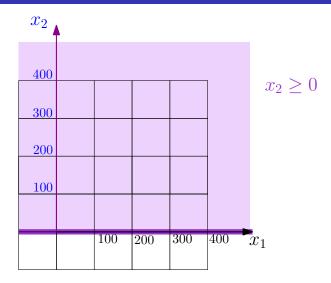

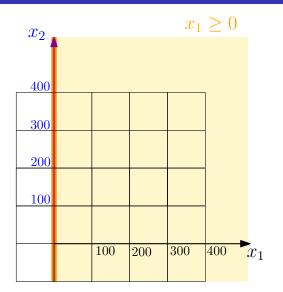

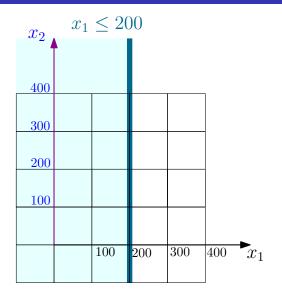

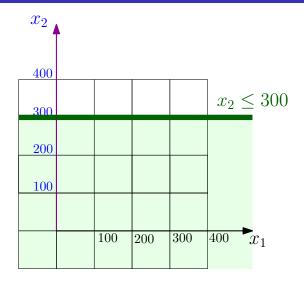

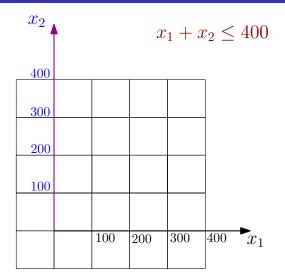

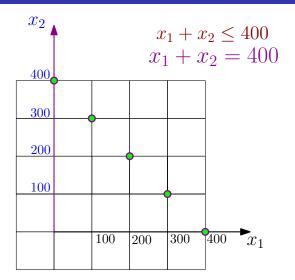

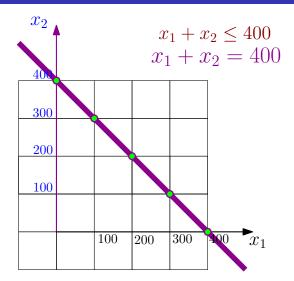

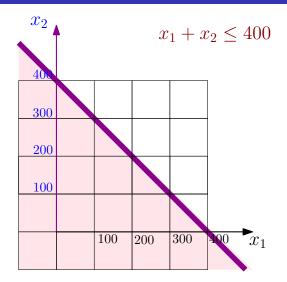

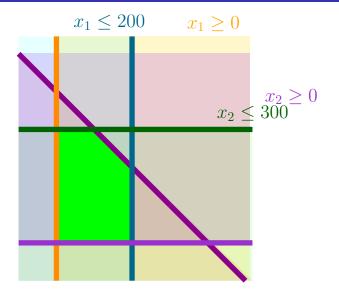

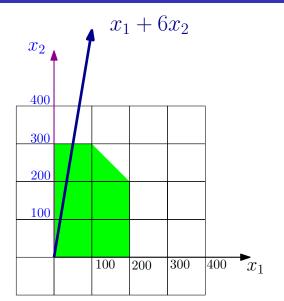

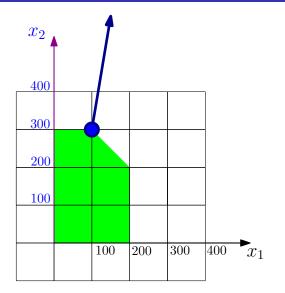

## 21.1.1.2: More examples...

#### Economic planning

Guns/nuclear-bombs/napkins/star-wars/professors/butter/mice problem

- Penguina: a country.
- 2 Ruler need to decide how to allocate resources.
- Maximize benefit.
- Budget allocation
  - Nuclear bomb has a tremendous positive effect on security while being expensive.
  - 2 Guns, on the other hand, have a weaker effect.
- Penguina need to prove a certain level of security:

$$x_{gun}+1000*x_{nuclear-bomb}\geq 1000$$
, where  $x_{guns}$ :  $\#$  guns  $x_{nuclear-bomb}$ :  $\#$  nuclear-bombs constructed.

**100** \*  $x_{gun} + 1000000$  \*  $x_{nuclear-bomb} \le x_{security}$   $x_{security}$ : total amount spent on security. 100/1,000,000: price of producing a single gun/nuclear bomb.

26

#### Linear programming

An instance of *linear programming* (LP):

- $\mathbf{0}$   $x_1, \ldots, x_n$ : variables.
- ② For  $j=1,\ldots,m$ :  $a_{j1}x_1+\ldots+a_{jn}x_n\leq b_j$ : linear inequality.
- i.e., constraint.
- **3** Q:  $\exists$  assignment of values to  $x_1, \ldots, x_n$  such that all inequalities are satisfied?
- Many possible solutions... Want solution that maximizes some linear quantity.
- objective function: linear inequality being maximized.

#### Linear programming – example

$$a_{11}x_1 + \ldots + a_{1n}x_n \le b_1 \ a_{21}x_1 + \ldots + a_{2n}x_n \le b_2 \ \ldots \ a_{m1}x_1 + \ldots + a_{mn}x_n \le b_m \ \max \quad c_1x_1 + \ldots + c_nx_n.$$

- First formalized applied to problems in economics by Leonid Kantorovich in the 1930s
  - However, work was ignored behind the Iron Curtain and unknown in the West
- Rediscovered by Tjalling Koopmans in the 1940s, along with applications to economics
- First algorithm (Simplex) to solve linear programs by George Dantzig in 1947
- Kantorovich and Koopmans receive Nobel Prize for economics in 1975; Dantzig, however, was ignored
  - Moopmans contemplated refusing the Nobel Prize to protest Dantzig's exclusion, but Kantorovich saw it as a vindication for using mathematics in economics, which had been written off as "a means for apologists of capitalism"

- First formalized applied to problems in economics by Leonid Kantorovich in the 1930s
  - However, work was ignored behind the Iron Curtain and unknown in the West
- Rediscovered by Tjalling Koopmans in the 1940s, along with applications to economics
- First algorithm (Simplex) to solve linear programs by George Dantzig in 1947
- Kantorovich and Koopmans receive Nobel Prize for economics in 1975; Dantzig, however, was ignored
  - Moopmans contemplated refusing the Nobel Prize to protest Dantzig's exclusion, but Kantorovich saw it as a vindication for using mathematics in economics, which had been written off as "a means for apologists of capitalism"

- First formalized applied to problems in economics by Leonid Kantorovich in the 1930s
  - However, work was ignored behind the Iron Curtain and unknown in the West
- Rediscovered by Tjalling Koopmans in the 1940s, along with applications to economics
- First algorithm (Simplex) to solve linear programs by George Dantzig in 1947
- Kantorovich and Koopmans receive Nobel Prize for economics in 1975; Dantzig, however, was ignored
  - Koopmans contemplated refusing the Nobel Prize to protest Dantzig's exclusion, but Kantorovich saw it as a vindication for using mathematics in economics, which had been written off as "a means for apologists of capitalism"

- First formalized applied to problems in economics by Leonid Kantorovich in the 1930s
  - However, work was ignored behind the Iron Curtain and unknown in the West
- Rediscovered by Tjalling Koopmans in the 1940s, along with applications to economics
- First algorithm (Simplex) to solve linear programs by George Dantzig in 1947
- Kantorovich and Koopmans receive Nobel Prize for economics in 1975; Dantzig, however, was ignored
  - Moopmans contemplated refusing the Nobel Prize to protest Dantzig's exclusion, but Kantorovich saw it as a vindication for using mathematics in economics, which had been written off as "a means for apologists of capitalism"

- First formalized applied to problems in economics by Leonid Kantorovich in the 1930s
  - However, work was ignored behind the Iron Curtain and unknown in the West
- Rediscovered by Tjalling Koopmans in the 1940s, along with applications to economics
- First algorithm (Simplex) to solve linear programs by George Dantzig in 1947
- Kantorovich and Koopmans receive Nobel Prize for economics in 1975; Dantzig, however, was ignored
  - Moopmans contemplated refusing the Nobel Prize to protest Dantzig's exclusion, but Kantorovich saw it as a vindication for using mathematics in economics, which had been written off as "a means for apologists of capitalism"

- First formalized applied to problems in economics by Leonid Kantorovich in the 1930s
  - However, work was ignored behind the Iron Curtain and unknown in the West
- Rediscovered by Tjalling Koopmans in the 1940s, along with applications to economics
- First algorithm (Simplex) to solve linear programs by George Dantzig in 1947
- Kantorovich and Koopmans receive Nobel Prize for economics in 1975; Dantzig, however, was ignored
  - Moopmans contemplated refusing the Nobel Prize to protest Dantzig's exclusion, but Kantorovich saw it as a vindication for using mathematics in economics, which had been written off as "a means for apologists of capitalism"

- First formalized applied to problems in economics by Leonid Kantorovich in the 1930s
  - However, work was ignored behind the Iron Curtain and unknown in the West
- Rediscovered by Tjalling Koopmans in the 1940s, along with applications to economics
- First algorithm (Simplex) to solve linear programs by George Dantzig in 1947
- Kantorovich and Koopmans receive Nobel Prize for economics in 1975; Dantzig, however, was ignored
  - Koopmans contemplated refusing the Nobel Prize to protest Dantzig's exclusion, but Kantorovich saw it as a vindication for using mathematics in economics, which had been written off as "a means for apologists of capitalism"

#### Network flow via linear programming

Input:  $\mathbf{G} = (\mathbf{V}, \mathbf{E})$  with source  $\mathbf{s}$  and sink  $\mathbf{t}$ , and capacities  $\mathbf{c}(\cdot)$  on the edges. Compute max flow in  $\mathbf{G}$ .

The edges. Compute max now in 
$$\mathbf{G}$$
: 
$$\forall (u,v) \in E \qquad 0 \leq x_{u \to v} \\ x_{u \to v} \leq \mathbf{c}(u \to v)$$
 
$$\forall v \in V \setminus \{\mathsf{s},\mathsf{t}\} \qquad \sum_{(u,v) \in E} x_{u \to v} - \sum_{(v,w) \in E} x_{v \to w} \leq 0$$
 
$$\sum_{(u,v) \in E} x_{u \to v} - \sum_{(v,w) \in E} x_{v \to w} \geq 0$$
 maximizing 
$$\sum_{(\mathsf{s},u) \in E} x_{\mathsf{s} \to u}$$

# Maximum weight matching

Input:  $\mathbf{G} = (\mathbf{V}, \mathbf{E})$  and weight  $w(\cdot)$  on the edges. Compute max matching in  $\mathbf{G}$ .

$$orall uv \in \mathsf{E} \quad 0 \leq x_{uv} \ x_{uv} \leq 1$$
 $orall v \in V \quad \sum_{uv \in \mathsf{E}} x_{uv} \leq 1$ 
 $m max \quad \sum_{uv \in \mathsf{E}} w(uv) x_{uv}$ 

# 21.1.1.3: Shortest path as a LP

# Shortest path as a LP

#### Clicker question

Let **G** be a directed graph with weights on the edges, and a vertices s and t. For a vertex  $v \in V(G)$ , let  $x_v$  be the length of the shortest path from s to v. For all  $(u, v) \in E(G)$ , we must have that

- $2 x_u + x_v w(u,v) \geq 0.$

- All of the above.

# Computing shortest path from s to t is the LP...

Clicker question

$$egin{array}{c} \max & x_t \ orall (u,v) \in \mathsf{E} & x_u + w(u,v) \geq x_v \ x_s = 0. \ \hline & \min & x_s \ orall (u,v) \in \mathsf{E} & x_u + w(u,v) \geq x_v \ x_t = 0. \ \hline & \min & x_t \ orall (u,v) \in \mathsf{E} & x_u + w(u,v) \geq x_v \ x_s = 0. \ \hline & \max & x_t \ orall (u,v) \in \mathsf{E} & x_u + w(u,v) \geq x_v \ \hline \end{array}$$

 $x_{s} = 0.$ 

# 21.2: The Simplex Algorithm

# 21.2.1: Linear program where all the variables are positive

# Rewriting an LP

$$\max \qquad \sum_{j=1}^n c_j x_j$$
s.t.  $\sum_{j=1}^n a_{ij} x_j \leq b_i$  for  $i=1,2,\ldots,m$ 

- Rewrite: so every variable is non-negative.
- ② Replace variable  $x_i$  by  $x_i'$  and  $x_i''$ , where new constraints are:  $x_i = x_i' x_i''$ ,  $x_i' \geq 0$  and  $x_i'' \geq 0$ .
- The (silly)  $\stackrel{\cdot}{\mathrm{LP}} 2x + y \geq 5$  rewritten:  $2x' 2x'' + y' y'' \geq 5$ ,  $x' \geq 0$ ,  $y' \geq 0$ ,  $x'' \geq 0$ , and  $y'' \geq 0$

# Rewriting an LP

$$\max \qquad \sum_{j=1}^n c_j x_j$$
s.t.  $\sum_{j=1}^n a_{ij} x_j \leq b_i$  for  $i=1,2,\ldots,m$ 

- Rewrite: so every variable is non-negative.
- Replace variable  $x_i$  by  $x_i'$  and  $x_i''$ , where new constraints are:  $x_i = x_i' x_i''$ ,  $x_i' \ge 0$  and  $x_i'' \ge 0$ .
- ② Example: The (silly)  $\overrightarrow{LP}$   $2x+y \geq 5$  rewritten:  $2x'-2x''+y'-y'' \geq 5$ ,  $x' \geq 0$ ,  $y' \geq 0$ ,  $x'' \geq 0$ , and  $y'' \geq 0$

# Rewriting an LP

$$\max \qquad \sum_{j=1}^n c_j x_j$$
s.t.  $\sum_{j=1}^n a_{ij} x_j \leq b_i$  for  $i=1,2,\ldots,m$ 

- Rewrite: so every variable is non-negative.
- Replace variable  $x_i$  by  $x_i'$  and  $x_i''$ , where new constraints are:  $x_i = x_i' x_i''$ ,  $x_i' > 0$  and  $x_i'' > 0$ .
- Example: The (silly) LP  $2x+y \geq 5$  rewritten:  $2x'-2x''+y'-y'' \geq 5$ ,  $x' \geq 0$ ,  $y' \geq 0$ ,  $x'' \geq 0$ , and  $y'' \geq 0$ .

### Rewriting an LP into standard form

#### Lemma

Given an instance I of LP, one can rewrite it into an equivalent LP, such that all the variables must be non-negative. This takes linear time in the size of I.

An  $\operatorname{LP}$  where all variables must be non-negative is in  $\emph{standard form}$ 

### Rewriting an LP into standard form

#### Lemma

Given an instance I of LP, one can rewrite it into an equivalent LP, such that all the variables must be non-negative. This takes linear time in the size of I.

An LP where all variables must be non-negative is in standard form

# 21.2.2: Standard form

#### Standard form of LP

#### A linear program in standard form.

$$\max \qquad \sum_{j=1}^n c_j x_j$$
 s.t.  $\sum_{j=1}^n a_{ij} x_j \leq b_i \;\; ext{for } i=1,2,\ldots,m$   $x_j \geq 0 \;\;\;\;\; ext{for } j=1,\ldots,n.$ 

#### Standard form of LP

Because everything is clearer when you use matrices. Not.

c, b and A: prespecifiof unknowns. Solve LP for x.

#### LP in standard form.

(Matrix notation.)

$$egin{array}{lll} \max & c^T x \ & ext{s.t.} & Ax \leq b. \ & x \geq 0. \end{array}$$

$$c=\left(egin{array}{c} c_1\ dots\ c_n \end{array}
ight), b=\left(egin{array}{c} b_1\ dots\ b_m \end{array}
ight), x=\left(egin{array}{c} x_1\ x_2\ dots\ x_{n-1}\ x_n \end{array}
ight).$$

# 21.2.3: Slack Form

- Rewrite LP into slack form.
- ② Every inequality becomes equality.
- All variables must be positive.
- See resulting form on the right.

 $\begin{array}{ll} \max & c^T x \\ \text{s.t.} & Ax = b. \\ & x \geq 0. \end{array}$ 

① New **slack var.**. Rewrite: 
$$\sum_{i=1}^n a_i x_i \leq b$$
. As:  $x_{n+1} = b - \sum_{i=1}^n a_i x_i$  and  $x_{n+1} \geq 0$ .

② Value of slack variable  $x_{n+1}$  encodes how far is the original inequality for holding with equality.

- Rewrite LP into slack form.
- Every inequality becomes equality.
- All variables must be positive.
- See resulting form on the right.

- $\max \quad c^T x$ s.t. Ax = b.  $x \ge 0$ .
- **1** New **slack var.**. Rewrite:  $\sum_{i=1}^{n} a_i x_i \leq b$ . As:

$$x_{n+1}=b-\sum_{i=1}^n a_ix_i$$
 and  $x_{n+1}\geq 0$ .

② Value of slack variable  $x_{n+1}$  encodes how far is the original inequality for holding with equality.

- Rewrite LP into slack form.
- ② Every inequality becomes equality.
- All variables must be positive.
- See resulting form on the right.

$$\max \quad c^T x$$
s.t.  $Ax = b$ .  $x \ge 0$ .

**1** New **slack var.**. Rewrite:  $\sum_{i=1}^{n} a_i x_i \leq b$ . As:

$$x_{n+1}=b-\sum_{i=1}a_ix_i$$
 and  $x_{n+1}\geq 0$ .

2 Value of slack variable  $x_{n+1}$  encodes how far is the original inequality for holding with equality.

- Rewrite LP into slack form.
- Every inequality becomes equality.
- All variables must be positive.
- See resulting form on the right.

- $egin{array}{ll} \max & c^T x \ & ext{s.t.} & Ax = b. \ & x \geq 0. \end{array}$
- **1** New **slack var.**. Rewrite:  $\sum_{i=1}^{n} a_i x_i \leq b$ . As:

$$x_{n+1}=b-\sum_{i=1}a_ix_i$$
 and  $x_{n+1}\geq 0$ .

2 Value of slack variable  $x_{n+1}$  encodes how far is the original inequality for holding with equality.

LP now made of equalities of the form:

$$x_{n+1} = b - \sum_{i=1}^n a_i x_i$$

- Variables on left: basic variables.
- Variables on right: nonbasic variables.
- 4 LP in this form is in **slack form**.

max 
$$z=v+\sum_{j\in N}c_jx_j,$$
  
s.t.  $x_i=b_i-\sum_{j\in N}a_{ij}x_j$  for  $i\in B$   $x_i\geq 0, \ orall i=1,\ldots,n+m.$ 

LP now made of equalities of the form:

$$x_{n+1} = b - \sum_{i=1}^n a_i x_i$$

- Variables on left: basic variables.
- Variables on right: nonbasic variables.
- LP in this form is in slack form.

nax 
$$z=v+\sum_{j\in N}c_jx_j,$$
s.t.  $x_i=b_i-\sum_{j\in N}a_{ij}x_j$  for  $i\in B$  $x_i\geq 0, \ orall i=1,\ldots,n+m.$ 

LP now made of equalities of the form:

$$x_{n+1} = b - \sum_{i=1}^n a_i x_i$$

- Variables on left: basic variables.
- 3 Variables on right: *nonbasic variables*.
- LP in this form is in slack form.

nax 
$$z=v+\sum_{j\in N}c_jx_j,$$
s.t.  $x_i=b_i-\sum_{j\in N}a_{ij}x_j$  for  $i\in B,$  $x_i\geq 0, \ orall i=1,\ldots,n+m.$ 

LP now made of equalities of the form:

$$x_{n+1} = b - \sum_{i=1}^n a_i x_i$$

- Variables on left: basic variables.
- Variables on right: nonbasic variables.
- **1** LP in this form is in **slack form**.

$$egin{aligned} \max & z = v + \sum_{j \in N} c_j x_j, \ & ext{s.t.} & x_i = b_i - \sum_{j \in N} a_{ij} x_j \quad for \quad i \in B, \ & x_i \geq 0, \quad orall i = 1, \ldots, n+m. \end{aligned}$$

# Basic/nonbasic

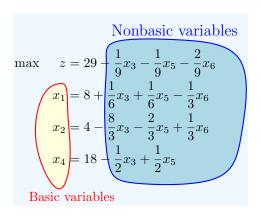

### Slack form formally

Because everything is clearer when you use tuples. Not.

```
The slack form is defined by a tuple (N, B, A, b, c, v).
 B - Set of indices of basic variables
 N - Set of indices of nonbasic variables
 n = |N| - number of original variables
 b, c - two vectors of constants
 m = |B| - number of basic variables
         (i.e., number of inequalities)
 A = \{a_{ii}\} - The matrix of coefficients
 N \cup B = \{1, \ldots, n+m\}
 v - objective function constant.
```

# Slack form formally

Final form

$$egin{aligned} \max & z = v + \sum_{j \in N} c_j x_j, \ & ext{s.t.} & x_i = b_i - \sum_{j \in N} a_{ij} x_j \quad for \quad i \in B, \ & x_i \geq 0, \quad orall i = 1, \ldots, n+m. \end{aligned}$$

# Example

Consider the following LP which is in slack form.

$$egin{aligned} \max & z = 29 - rac{1}{9}x_3 - rac{1}{9}x_5 - rac{2}{9}x_6 \ & x_1 = 8 + rac{1}{6}x_3 + rac{1}{6}x_5 - rac{1}{3}x_6 \ & x_2 = 4 - rac{8}{3}x_3 - rac{2}{3}x_5 + rac{1}{3}x_6 \ & x_4 = 18 - rac{1}{2}x_3 + rac{1}{2}x_5 \end{aligned}$$

# Example

...translated into tuple form (N, B, A, b, c, v).

$$B = \{1, 2, 4\}, N = \{3, 5, 6\}$$
 $A = \begin{pmatrix} a_{13} & a_{15} & a_{16} \\ a_{23} & a_{25} & a_{26} \\ a_{43} & a_{45} & a_{46} \end{pmatrix} = \begin{pmatrix} -1/6 & -1/6 & 1/3 \\ 8/3 & 2/3 & -1/3 \\ 1/2 & -1/2 & 0 \end{pmatrix}$ 
 $b = \begin{pmatrix} b_1 \\ b_2 \\ b_4 \end{pmatrix} = \begin{pmatrix} 8 \\ 4 \\ 18 \end{pmatrix} \quad c = \begin{pmatrix} c_3 \\ c_5 \\ c_6 \end{pmatrix} = \begin{pmatrix} -1/9 \\ -1/9 \\ -2/9 \end{pmatrix}$ 
 $v = 29.$ 

Note that indices depend on the sets N and B, and also that the entries in A are negation of what they appear in the slack form.

### Another example...

$$egin{array}{ll} \max & 5x_1 + 4x_2 + 3x_3 \ s.t. & 2x_1 + 3x_2 + x_3 \leq 5 \ & 4x_1 + x_2 + 2x_3 \leq 11 \ & 3x_1 + 4x_2 + 2x_3 \leq 8 \ & x_1, x_2, x_3 \geq 0 \end{array}$$

Transform into slack form...

$$\begin{array}{lll} \max & z = & 5x_1 + 4x_2 + 3x_3 \\ s.t. & w_1 = & 5 - 2x_1 - 3x_2 - x_3 \\ & w_2 = & 11 - 4x_1 - x_2 - 2x_3 \\ & w_3 = & 8 - 3x_1 - 4x_2 - 2x_3 \\ & x_1, x_2, x_3, w_1, w_2, w_3 \geq 0 \end{array}$$

# 21.2.4: The Simplex algorithm by example

# The Simplex algorithm by example

$$egin{array}{ll} \max & 5x_1 + 4x_2 + 3x_3 \ s.t. & 2x_1 + 3x_2 + x_3 \leq 5 \ 4x_1 + x_2 + 2x_3 \leq 11 \ 3x_1 + 4x_2 + 2x_3 \leq 8 \ x_1, x_2, x_3 \geq 0 \end{array}$$

Next, we introduce slack variables, for example, rewriting  $2x_1+3x_2+x_3 \leq 5$  as the constraints:  $w_1 \geq 0$  and  $w_1=5-2x_1-3x_2-x_3$ . The resulting LP in slack form is

$$egin{array}{lll} \max & z = & 5x_1 + 4x_2 + 3x_3 \ s.t. & w_1 = & 5 - 2x_1 - 3x_2 - x_3 \ & & w_2 = & 11 - 4x_1 - x_2 - 2x_3 \ & w_3 = & 8 - 3x_1 - 4x_2 - 2x_3 \ & x_1, x_2, x_3, w_1, w_2, w_3 \geq 0 \end{array}$$

$$egin{array}{lll} \max & z = & 5x_1 + 4x_2 + 3x_3 \ s.t. & w_1 = & 5 - 2x_1 - 3x_2 - x_3 \ w_2 = & 11 - 4x_1 - x_2 - 2x_3 \ w_3 = & 8 - 3x_1 - 4x_2 - 2x_3 \ x_1, x_2, x_3, w_1, w_2, w_3 \geq 0 \end{array}$$

- w<sub>1</sub>, w<sub>2</sub>, w<sub>3</sub>: slack variables. (Also currently basic variables).
- Consider the slack representation trivial solution... all non-basic variables

$$x_1 = x_2 = x_3 = 0$$

- $0 \implies w_1 = 5, w_2 = 11 \text{ and } w_3 = 8.$
- @ Feasible!
- Objection function value: z = 0.
- Further improve the value of objective function (i.e., z). While keeping feasibility.

$$egin{array}{lll} \max & z = & 5x_1 + 4x_2 + 3x_3 \ s.t. & w_1 = & 5 - 2x_1 - 3x_2 - x_3 \ w_2 = & 11 - 4x_1 - x_2 - 2x_3 \ w_3 = & 8 - 3x_1 - 4x_2 - 2x_3 \ x_1, x_2, x_3, w_1, w_2, w_3 \geq 0 \end{array}$$

- $w_1, w_2, w_3$ : slack variables. (Also currently basic variables).
- Consider the slack representation trivial solution... all non-basic variables

$$x_1 = x_2 = x_3 = 0$$

- $0 \implies w_1 = 5, w_2 = 11 \text{ and } w_3 = 8.$
- 2 Feasible
- Objection function value: z=0.
- $\bigcirc$  Further improve the value of objective function (i.e., z). While keeping feasibility.

$$egin{array}{lll} \max & z = & 5x_1 + 4x_2 + 3x_3 \ s.t. & w_1 = & 5 - 2x_1 - 3x_2 - x_3 \ & w_2 = & 11 - 4x_1 - x_2 - 2x_3 \ & w_3 = & 8 - 3x_1 - 4x_2 - 2x_3 \ & x_1, x_2, x_3, w_1, w_2, w_3 \geq 0 \end{array}$$

- $w_1, w_2, w_3$ : slack variables. (Also currently basic variables).
- Consider the slack representation trivial solution... all non-basic variables assigned zero:

$$x_1 = x_2 = x_3 = 0.$$

- $0 \implies w_1 = 5, w_2 = 11 \text{ and } w_3 = 8.$
- 2 Feasible!
- ① Objection function value: z = 0.
- $\bigcirc$  Further improve the value of objective function (i.e., z). While keeping feasibility.

$$egin{array}{lll} \max & z = & 5x_1 + 4x_2 + 3x_3 \ s.t. & w_1 = & 5 - 2x_1 - 3x_2 - x_3 \ w_2 = & 11 - 4x_1 - x_2 - 2x_3 \ w_3 = & 8 - 3x_1 - 4x_2 - 2x_3 \ x_1, x_2, x_3, w_1, w_2, w_3 \geq 0 \end{array}$$

- $w_1, w_2, w_3$ : slack variables. (Also currently basic variables).
- Consider the slack representation trivial solution... all non-basic variables assigned zero:

$$x_1 = x_2 = x_3 = 0.$$

- $\bullet \implies w_1 = 5, w_2 = 11 \text{ and } w_3 = 8.$
- 2 Feasible!
- ① Objection function value: z = 0.
- $\bigcirc$  Further improve the value of objective function (i.e., z). While keeping feasibility.

$$egin{array}{lll} \max & z = & 5x_1 + 4x_2 + 3x_3 \ s.t. & w_1 = & 5 - 2x_1 - 3x_2 - x_3 \ w_2 = & 11 - 4x_1 - x_2 - 2x_3 \ w_3 = & 8 - 3x_1 - 4x_2 - 2x_3 \ x_1, x_2, x_3, w_1, w_2, w_3 \geq 0 \end{array}$$

- $w_1, w_2, w_3$ : slack variables. (Also currently basic variables).
- Consider the slack representation trivial solution... all non-basic variables assigned zero:

$$x_1 = x_2 = x_3 = 0.$$

- - Peasible!
- 3 Objection function value: z = 0
- $\bigcirc$  Further improve the value of objective function (i.e., z). While keeping feasibility.

$$egin{array}{lll} \max & z = & 5x_1 + 4x_2 + 3x_3 \ s.t. & w_1 = & 5 - 2x_1 - 3x_2 - x_3 \ w_2 = & 11 - 4x_1 - x_2 - 2x_3 \ w_3 = & 8 - 3x_1 - 4x_2 - 2x_3 \ x_1, x_2, x_3, w_1, w_2, w_3 \geq 0 \end{array}$$

- $w_1, w_2, w_3$ : slack variables. (Also currently basic variables).
- Consider the slack representation trivial solution... all non-basic variables assigned zero:

$$x_1 = x_2 = x_3 = 0.$$

- $\bullet \implies w_1 = 5, \ w_2 = 11 \ \text{and} \ w_3 = 8.$ 
  - Peasible!
- **3** Objection function value: z = 0.
- $\bigcirc$  Further improve the value of objective function (i.e., z). While keeping feasibility.

39/58

$$egin{array}{lll} \max & z = & 5x_1 + 4x_2 + 3x_3 \ s.t. & w_1 = & 5 - 2x_1 - 3x_2 - x_3 \ & w_2 = & 11 - 4x_1 - x_2 - 2x_3 \ & w_3 = & 8 - 3x_1 - 4x_2 - 2x_3 \ & x_1, x_2, x_3, w_1, w_2, w_3 \geq 0 \end{array}$$

- $w_1, w_2, w_3$ : slack variables. (Also currently basic variables).
  - Consider the slack representation trivial solution... all non-basic variables

assigned zero: 
$$x_1=x_2=x_3=0$$
.

- $\bullet \implies w_1 = 5, w_2 = 11 \text{ and } w_3 = 8.$
- Peasible!
- **3** Objection function value: z = 0.
- Further improve the value of objective function (i.e., z). While keeping feasibility.

$$egin{array}{lll} \max & z = & 5x_1 + 4x_2 + 3x_3 \ s.t. & w_1 = & 5 - 2x_1 - 3x_2 - x_3 \ w_2 = & 11 - 4x_1 - x_2 - 2x_3 \ w_3 = & 8 - 3x_1 - 4x_2 - 2x_3 \ x_1, x_2, x_3, w_1, w_2, w_3 \geq 0 \end{array}$$

- $\begin{array}{ccc} \textbf{0} & x_1 = x_2 = x_3 = 0 \\ \implies w_1 = 5, \\ w_2 = 11 \text{ and } w_3 = 8. \end{array}$
- ② All  $w_i$  positive change  $x_i$  a bit does not change feasibility.
- ①  $z = 5x_1 + 4x_2 + 3x_3$ : want to increase values of  $x_1$ s... since z increases (since 5 > 0).
- ② How much to increase  $x_1$ ???
- Careful! Might break feasibility.
- lacktriangledown Increase  $x_1$  as much as possible without breaking feasibility!

$$egin{array}{lll} \max & z = & 5x_1 + 4x_2 + 3x_3 \ s.t. & w_1 = & 5 - 2x_1 - 3x_2 - x_3 \ w_2 = & 11 - 4x_1 - x_2 - 2x_3 \ w_3 = & 8 - 3x_1 - 4x_2 - 2x_3 \ x_1, x_2, x_3, w_1, w_2, w_3 \geq 0 \end{array}$$

$$egin{array}{ll} m{0} & x_1 = x_2 = x_3 = 0 \ \Longrightarrow & w_1 = 5, \ w_2 = 11 \ {
m and} \ w_3 = 8. \end{array}$$

- ② All  $w_i$  positive change  $x_i$  a bit does not change feasibility.
- ①  $z = 5x_1 + 4x_2 + 3x_3$ : want to increase values of  $x_1$ s... since z increases (since 5 > 0).
- ② How much to increase  $x_1$ ???
- Careful! Might break feasibility.
- lacktriangledown Increase  $x_1$  as much as possible without breaking feasibility!

$$egin{array}{lll} \max & z = & 5x_1 + 4x_2 + 3x_3 \ s.t. & w_1 = & 5 - 2x_1 - 3x_2 - x_3 \ w_2 = & 11 - 4x_1 - x_2 - 2x_3 \ w_3 = & 8 - 3x_1 - 4x_2 - 2x_3 \ x_1, x_2, x_3, w_1, w_2, w_3 \geq 0 \end{array}$$

$$\begin{array}{l} \bullet \ \ \, x_1 = x_2 = x_3 = 0 \\ \Longrightarrow \ \, w_1 = 5, \\ w_2 = 11 \ \, \text{and} \ \, w_3 = 8. \end{array}$$

- 2 All  $w_i$  positive change  $x_i$  a bit does not change feasibility.
- ①  $z=5x_1+4x_2+3x_3$ : want to increase values of  $x_1$ s... since z increases (since 5>0).
- 2 How much to increase  $x_1$ ???
- Oareful! Might break feasibility.
- lacktriangledown Increase  $x_1$  as much as possible without breaking feasibility!

$$\max z = 5x_1 + 4x_2 + 3x_3$$

$$s.t. w_1 = 5 - 2x_1 - 3x_2 - x_3$$

$$w_2 = 11 - 4x_1 - x_2 - 2x_3$$

$$w_3 = 8 - 3x_1 - 4x_2 - 2x_3$$

$$x_1, x_2, x_3, w_1, w_2, w_3 \ge 0$$

- $\begin{array}{ll} \bullet & x_1 = x_2 = x_3 = 0 \\ \implies w_1 = 5, \\ w_2 = 11 \text{ and } w_3 = 8. \end{array}$
- 2 All  $w_i$  positive change  $x_i$  a bit does not change feasibility.
- ①  $z = 5x_1 + 4x_2 + 3x_3$ : want to increase values of  $x_1$ s... since z increases (since 5 > 0).
- ② How much to increase  $x_1$ ???
- Careful! Might break feasibility.
- ① Increase  $x_1$  as much as possible without breaking feasibility!

$$\max z = 5x_1 + 4x_2 + 3x_3$$

$$s.t. w_1 = 5 - 2x_1 - 3x_2 - x_3$$

$$w_2 = 11 - 4x_1 - x_2 - 2x_3$$

$$w_3 = 8 - 3x_1 - 4x_2 - 2x_3$$

$$x_1, x_2, x_3, w_1, w_2, w_3 \ge 0$$

- $egin{array}{ll} m{0} & x_1 = x_2 = x_3 = 0 \ \implies w_1 = 5, \ w_2 = 11 \ ext{and} \ w_3 = 8. \end{array}$
- 2 All  $w_i$  positive change  $x_i$  a bit does not change feasibility.
- ①  $z = 5x_1 + 4x_2 + 3x_3$ : want to increase values of  $x_1$ s... since z increases (since 5 > 0).
- ② How much to increase  $x_1$ ???
- Careful! Might break feasibility.
- ① Increase  $x_1$  as much as possible without breaking feasibility!

$$egin{array}{lll} \max & z = & 5x_1 + 4x_2 + 3x_3 \ s.t. & w_1 = & 5 - 2x_1 - 3x_2 - x_3 \ w_2 = & 11 - 4x_1 - x_2 - 2x_3 \ w_3 = & 8 - 3x_1 - 4x_2 - 2x_3 \ x_1, x_2, x_3, w_1, w_2, w_3 \geq 0 \end{array}$$

- $\begin{array}{ll} \bullet & x_1 = x_2 = x_3 = 0 \\ \implies w_1 = 5, \\ w_2 = 11 \text{ and } w_3 = 8. \end{array}$
- 2 All  $w_i$  positive change  $x_i$  a bit does not change feasibility.
- ①  $z = 5x_1 + 4x_2 + 3x_3$ : want to increase values of  $x_1$ s... since z increases (since 5 > 0).
- ② How much to increase  $x_1$ ???
- Careful! Might break feasibility.
- $ext{ @ Increase } x_1$  as much as possible without breaking feasibility!

$$egin{array}{lll} \max & z = & 5x_1 + 4x_2 + 3x_3 \ s.t. & w_1 = & 5 - 2x_1 - 3x_2 - x_3 \ w_2 = & 11 - 4x_1 - x_2 - 2x_3 \ w_3 = & 8 - 3x_1 - 4x_2 - 2x_3 \ x_1, x_2, x_3, w_1, w_2, w_3 \geq 0 \end{array}$$

- $egin{array}{ll} m{0} & x_1 = x_2 = x_3 = 0 \ \implies w_1 = 5, \ w_2 = 11 \ ext{and} \ w_3 = 8. \end{array}$
- 2 All  $w_i$  positive change  $x_i$  a bit does not change feasibility.
- ①  $z = 5x_1 + 4x_2 + 3x_3$ : want to increase values of  $x_1$ s... since z increases (since 5 > 0).
- 2 How much to increase  $x_1$ ???
- Careful! Might break feasibility.
- lacktriangledown Increase  $x_1$  as much as possible without breaking feasibility!

$$\mathsf{Set}\ x_2 = x_3 = 0$$

$$egin{array}{lll} \max & z = & 5x_1 + 4x_2 + 3x_3 \\ s.t. & w_1 = & 5 - 2x_1 - 3x_2 - x_3 \\ & w_2 = & 11 - 4x_1 - x_2 - 2x_3 \\ & w_3 = & 8 - 3x_1 - 4x_2 - 2x_3 \\ & x_1, x_2, x_3, w_1, w_2, w_3 \geq 0 \end{array}$$

$$egin{array}{l} w_1 &= 5 - 2x_1 - 3x_2 - x_3 \ &= 5 - 2x_1 \ w_2 &= 11 - 4x_1 - x_2 - 2x_3 \ &= 11 - 4x_1 \ w_3 &= 8 - 3x_1 - 4x_2 - 2x_3 \ &= 8 - 3x_1. \end{array}$$

$$w_1 = 5 - 2x_1 \geq 0, \ w_2 = 11 - 4x_1 \geq 0,$$
 and  $w_3 = 8 - 3x_1 \geq 0.$ 

$$\mathsf{Set}\ x_2 = x_3 = 0$$

$$egin{array}{lll} \max & z = & 5x_1 + 4x_2 + 3x_3 \ s.t. & w_1 = & 5 - 2x_1 - 3x_2 - x_3 \ w_2 = & 11 - 4x_1 - x_2 - 2x_3 \ w_3 = & 8 - 3x_1 - 4x_2 - 2x_3 \ x_1, x_2, x_3, w_1, w_2, w_3 \geq 0 \end{array}$$

$$egin{aligned} w_1 &= 5 - 2x_1 - 3x_2 - x_3 \ &= 5 - 2x_1 \ w_2 &= 11 - 4x_1 - x_2 - 2x_3 \ &= 11 - 4x_1 \ w_3 &= 8 - 3x_1 - 4x_2 - 2x_3 \ &= 8 - 3x_1. \end{aligned}$$

t 0 t Want to increase  $x_1$  as much as possible, as long as

$$w_1 = 5 - 2x_1 \geq 0, \ w_2 = 11 - 4x_1 \geq 0,$$
 and  $w_3 = 8 - 3x_1 > 0.$ 

$$\mathsf{Set}\ x_2 = x_3 = 0$$

$$\max z = 5x_1 + 4x_2 + 3x_3$$

$$s.t. w_1 = 5 - 2x_1 - 3x_2 - x_3$$

$$w_2 = 11 - 4x_1 - x_2 - 2x_3$$

$$w_3 = 8 - 3x_1 - 4x_2 - 2x_3$$

$$x_1, x_2, x_3, w_1, w_2, w_3 \ge 0$$

$$egin{aligned} w_1 &= 5 - 2x_1 - 3x_2 - x_3 \ &= 5 - 2x_1 \ w_2 &= 11 - 4x_1 - x_2 - 2x_3 \ &= 11 - 4x_1 \ w_3 &= 8 - 3x_1 - 4x_2 - 2x_3 \ &= 8 - 3x_1. \end{aligned}$$

lacktriangle Want to increase  $x_1$  as much as possible, as long as:

$$w_1 = 5 - 2x_1 \geq 0, \ w_2 = 11 - 4x_1 \geq 0,$$
 and  $w_3 = 8 - 3x_1 > 0.$ 

$$\max z = 5x_1 + 4x_2 + 3x_3$$

$$s.t. w_1 = 5 - 2x_1 - 3x_2 - x_3$$

$$w_2 = 11 - 4x_1 - x_2 - 2x_3$$

$$w_3 = 8 - 3x_1 - 4x_2 - 2x_3$$

$$x_1, x_2, x_3, w_1, w_2, w_3 \ge 0$$

Constraints:

$$w_1 = 5 - 2x_1 \geq 0, \ w_2 = 11 - 4x_1 \geq 0,$$
 and  $w_3 = 8 - 3x_1 \geq 0.$ 

- ②  $x_1 \le 2.5$ ,  $x_1 \le 11/4 = 2.75$  and
- Maximum we can increase  $x_1$  is 2.5.  $x_1 \le 8/3 = 2.66$
- ②  $x_1 = 2.5, x_2 = 0, x_3 = 0, w_1 = 0, w_2 = 1, w_3 = 0.5$  $\Rightarrow z = 5x_1 + 4x_2 + 3x_3 = 12.5.$
- Improved target!
- A nonbasic variable  $x_1$  is now non-zero. One basic variable  $(w_1)$  became zero.

42/58

$$egin{array}{lll} \max & z = & 5x_1 + 4x_2 + 3x_3 \ s.t. & w_1 = & 5 - 2x_1 - 3x_2 - x_3 \ w_2 = & 11 - 4x_1 - x_2 - 2x_3 \ w_3 = & 8 - 3x_1 - 4x_2 - 2x_3 \ x_1, x_2, x_3, w_1, w_2, w_3 \geq 0 \end{array}$$

Constraints:

$$w_1 = 5 - 2x_1 \geq 0, \ w_2 = 11 - 4x_1 \geq 0,$$
 and  $w_3 = 8 - 3x_1 \geq 0.$ 

- $x_1 \leq 2.5, \ x_1 \leq 11/4 = 2.75$  and
- ① Maximum we can increase  $x_1$  is 2.5.  $x_1 \leq 8/3 = 2.66$
- ②  $x_1 = 2.5, \ x_2 = 0, \ x_3 = 0, \ w_1 = 0, \ w_2 = 1, \ w_3 = 0.5$  $\Rightarrow z = 5x_1 + 4x_2 + 3x_3 = 12.5.$
- Improved target!
- A nonbasic variable  $x_1$  is now non-zero. One basic variable  $(w_1)$  became zero.

42/58

$$egin{array}{lll} \max & z = & 5x_1 + 4x_2 + 3x_3 \ s.t. & w_1 = & 5 - 2x_1 - 3x_2 - x_3 \ w_2 = & 11 - 4x_1 - x_2 - 2x_3 \ w_3 = & 8 - 3x_1 - 4x_2 - 2x_3 \ x_1, x_2, x_3, w_1, w_2, w_3 \geq 0 \end{array}$$

Constraints:

$$w_1 = 5 - 2x_1 \geq 0, \ w_2 = 11 - 4x_1 \geq 0,$$
 and  $w_3 = 8 - 3x_1 \geq 0.$ 

- $x_1 \le 2.5,$   $x_1 \le 11/4 = 2.75$  and
- **1** Maximum we can increase  $x_1$  is 2.5.  $x_1 \le 8/3 = 2.66$
- ②  $x_1 = 2.5, x_2 = 0, x_3 = 0, w_1 = 0, w_2 = 1, w_3 = 0.5$  $\Rightarrow z = 5x_1 + 4x_2 + 3x_3 = 12.5.$
- Improved target!
- A nonbasic variable  $x_1$  is now non-zero. One basic variable  $(w_1)$  became zero.

$$egin{array}{lll} \max & z = & 5x_1 + 4x_2 + 3x_3 \ s.t. & w_1 = & 5 - 2x_1 - 3x_2 - x_3 \ w_2 = & 11 - 4x_1 - x_2 - 2x_3 \ w_3 = & 8 - 3x_1 - 4x_2 - 2x_3 \ x_1, x_2, x_3, w_1, w_2, w_3 \geq 0 \end{array}$$

Constraints:

$$w_1 = 5 - 2x_1 \geq 0, \ w_2 = 11 - 4x_1 \geq 0, \ ext{and} \ w_3 = 8 - 3x_1 \geq 0.$$

- $x_1 \le 2.5,$   $x_1 \le 11/4 = 2.75$  and
- **1** Maximum we can increase  $x_1$  is 2.5.  $x_1 \le 8/3 = 2.66$
- ②  $x_1 = 2.5, x_2 = 0, x_3 = 0, w_1 = 0, w_2 = 1, w_3 = 0.5$ ⇒  $z = 5x_1 + 4x_2 + 3x_3 = 12.5$ .
- Improved target!
- A nonbasic variable  $x_1$  is now non-zero. One basic variable  $(w_1)$  became zero.

$$egin{array}{lll} \max & z = & 5x_1 + 4x_2 + 3x_3 \ s.t. & w_1 = & 5 - 2x_1 - 3x_2 - x_3 \ w_2 = & 11 - 4x_1 - x_2 - 2x_3 \ w_3 = & 8 - 3x_1 - 4x_2 - 2x_3 \ x_1, x_2, x_3, w_1, w_2, w_3 \geq 0 \end{array}$$

Constraints:

$$w_1 = 5 - 2x_1 \geq 0, \ w_2 = 11 - 4x_1 \geq 0,$$
 and  $w_3 = 8 - 3x_1 \geq 0.$ 

- $x_1 \leq 2.5, \ x_1 \leq 11/4 = 2.75$  and
- **1** Maximum we can increase  $x_1$  is 2.5.  $x_1 \le 8/3 = 2.66$
- ②  $x_1 = 2.5, x_2 = 0, x_3 = 0, w_1 = 0, w_2 = 1, w_3 = 0.5$ ⇒  $z = 5x_1 + 4x_2 + 3x_3 = 12.5$ .
- Improved target!
- A nonbasic variable  $x_1$  is now non-zero. One basic variable  $(w_1)$  became zero.

$$\max z = 5x_1 + 4x_2 + 3x_3$$

$$s.t. w_1 = 5 - 2x_1 - 3x_2 - x_3$$

$$w_2 = 11 - 4x_1 - x_2 - 2x_3$$

$$w_3 = 8 - 3x_1 - 4x_2 - 2x_3$$

$$x_1, x_2, x_3, w_1, w_2, w_3 \ge 0$$

Constraints:

$$w_1 = 5 - 2x_1 \geq 0, \ w_2 = 11 - 4x_1 \geq 0, \ ext{and} \ w_3 = 8 - 3x_1 \geq 0.$$

- $x_1 \leq 2.5,$   $x_1 \leq 11/4 = 2.75$  and
- **1** Maximum we can increase  $x_1$  is 2.5.  $x_1 \le 8/3 = 2.66$
- ②  $x_1 = 2.5, x_2 = 0, x_3 = 0, w_1 = 0, w_2 = 1, w_3 = 0.5$ ⇒  $z = 5x_1 + 4x_2 + 3x_3 = 12.5$ .
- Improved target!
- **1** A nonbasic variable  $x_1$  is now non-zero. One basic variable  $(w_1)$  became zero.

42/58

$$\max z = 5x_1 + 4x_2 + 3x_3$$

$$s.t. w_1 = 5 - 2x_1 - 3x_2 - x_3$$

$$w_2 = 11 - 4x_1 - x_2 - 2x_3$$

$$w_3 = 8 - 3x_1 - 4x_2 - 2x_3$$

$$x_1, x_2, x_3, w_1, w_2, w_3 \ge 0$$

- ② A nonbasic variable  $x_1$  is now non-zero. One basic variable  $(w_1)$  became
- Want to keep invariant: All non-basic variables in current solution are zero...
- ② Idea: Exchange  $x_1$  and  $w_1$ !
- $egin{aligned} & ext{Onsider equality LP with } w_1 ext{ and } x_1. \ w_1 = 5 2x_1 3x_2 x_3. \end{aligned}$
- ① Rewrite as:  $x_1 = 2.5 0.5 w_1 1.5 x_2 0.5 x_3$ .

$$\max z = 5x_1 + 4x_2 + 3x_3$$

$$s.t. w_1 = 5 - 2x_1 - 3x_2 - x_3$$

$$w_2 = 11 - 4x_1 - x_2 - 2x_3$$

$$w_3 = 8 - 3x_1 - 4x_2 - 2x_3$$

$$x_1, x_2, x_3, w_1, w_2, w_3 \ge 0$$

- ② A nonbasic variable  $x_1$  is now non-zero. One basic variable  $(w_1)$  became zero.
- Want to keep invariant: All non-basic variables in current solution are zero...
- $ext{@}$  Idea: Exchange  $extit{x_1}$  and  $extit{w_1}$ !
- $egin{aligned} & ext{Onsider equality LP with } w_1 ext{ and } x_1. \ & w_1 = 5 2x_1 3x_2 x_3. \end{aligned}$
- $ext{ @ Rewrite as: } x_1 = 2.5 0.5 w_1 1.5 x_2 0.5 \ x_3.$

$$\max z = 5x_1 + 4x_2 + 3x_3$$

$$s.t. w_1 = 5 - 2x_1 - 3x_2 - x_3$$

$$w_2 = 11 - 4x_1 - x_2 - 2x_3$$

$$w_3 = 8 - 3x_1 - 4x_2 - 2x_3$$

$$x_1, x_2, x_3, w_1, w_2, w_3 \ge 0$$

- ② A nonbasic variable  $x_1$  is now non-zero. One basic variable  $(w_1)$  became zero.
- Want to keep invariant: All non-basic variables in current solution are zero...
- ② Idea: Exchange  $x_1$  and  $w_1$ !
- Occupance Consider equality LP with  $w_1$  and  $x_1$ .  $w_1 = 5 2x_1 3x_2 x_3$ .
- ① Rewrite as:  $x_1 = 2.5 0.5 w_1 1.5 x_2 0.5 \ x_3$

$$\max z = 5x_1 + 4x_2 + 3x_3$$

$$s.t. w_1 = 5 - 2x_1 - 3x_2 - x_3$$

$$w_2 = 11 - 4x_1 - x_2 - 2x_3$$

$$w_3 = 8 - 3x_1 - 4x_2 - 2x_3$$

$$x_1, x_2, x_3, w_1, w_2, w_3 \ge 0$$

- ② A nonbasic variable  $x_1$  is now non-zero. One basic variable  $(w_1)$  became zero.
- Want to keep invariant: All non-basic variables in current solution are zero...
- 2 Idea: Exchange  $x_1$  and  $w_1$ !
- Onsider equality LP with  $w_1$  and  $x_1$ .  $w_1 = 5 - 2x_1 - 3x_2 - x_3.$
- Rewrite as:  $x_1 = 2.5 0.5w_1 1.5x_2 0.5 x_3$ .

Substituting  $x_1 = 5 - 2x_1 - 3x_2 - x_3$ , the new LP

$$egin{array}{lll} \max & z = & 12.5 - 2.5w_1 - 3.5x_2 + 0.5x_3 \ & x_1 = & 2.5 - 0.5w_1 - 1.5x_2 - 0.5x_3 \ & w_2 = & 1 + 2w_1 & + 5x_2 \ & w_3 = & 0.5 + 1.5w_1 + 0.5x_2 - 0.5x_3. \end{array}$$

- nonbasic variables:  $\{w_1, x_2, x_3\}$  basic variables:  $\{x_1, w_2, w_3\}$ .
- ② Trivial solution: all nonbasic variables = 0 is feasible.
- $w_1 = x_2 = x_3 = 0$ . Value: z = 12.5.

Substituting  $x_1 = 5 - 2x_1 - 3x_2 - x_3$ , the new LP

$$egin{array}{lll} \max & z = & 12.5 - 2.5w_1 - 3.5x_2 + 0.5x_3 \ & x_1 = & 2.5 - 0.5w_1 - 1.5x_2 - 0.5x_3 \ & w_2 = & 1 + 2w_1 & + 5x_2 \ & w_3 = & 0.5 + 1.5w_1 + 0.5x_2 - 0.5x_3. \end{array}$$

- nonbasic variables:  $\{w_1, x_2, x_3\}$  basic variables:  $\{x_1, w_2, w_3\}$ .
- 2 Trivial solution: all nonbasic variables = 0 is feasible.
- $w_1 = x_2 = x_3 = 0$ . Value: z = 12.5.

Substituting  $x_1 = 5 - 2x_1 - 3x_2 - x_3$ , the new LP

$$egin{array}{lll} \max & z = & 12.5 - 2.5w_1 - 3.5x_2 + 0.5x_3 \ & x_1 = & 2.5 - 0.5w_1 - 1.5x_2 - 0.5x_3 \ & w_2 = & 1 + 2w_1 & + 5x_2 \ & w_3 = & 0.5 + 1.5w_1 + 0.5x_2 - 0.5x_3. \end{array}$$

- nonbasic variables:  $\{w_1, x_2, x_3\}$  basic variables:  $\{x_1, w_2, w_3\}$ .
- 2 Trivial solution: all nonbasic variables = 0 is feasible.
- $w_1 = x_2 = x_3 = 0$ . Value: z = 12.5.

- Rewriting stop done is called pivoting.
- ullet pivoted on  $x_1$ .
- Ontinue pivoting till reach optimal solution

$$egin{array}{lll} \max & z = & 12.5 - 2.5 w_1 - 3.5 x_2 + 0.5 x_3 \ & x_1 = & 2.5 - 0.5 w_1 - 1.5 x_2 - 0.5 x_3 \ & w_2 = & 1 + 2 w_1 & + 5 x_2 \ & w_3 = & 0.5 + 1.5 w_1 + 0.5 x_2 - 0.5 x_3. \end{array}$$

- On not pivot on  $w_1$ , since if  $w_1$  increase, then z decreases.
  Bad
- Can not pivot on  $x_2$  (coefficient in objective function is -3.5)
- **o** Can only pivot on  $x_3$  since its coefficient ub objective **0.5**. Positive number.

- Rewriting stop done is called *pivoting*.
- 2 pivoted on  $x_1$ .
- Ontinue pivoting till reach optimal solution

$$egin{array}{lll} \max & z = & 12.5 - 2.5 w_1 - 3.5 x_2 + 0.5 x_3 \ & x_1 = & 2.5 - 0.5 w_1 - 1.5 x_2 - 0.5 x_3 \ & w_2 = & 1 + 2 w_1 & + 5 x_2 \ & w_3 = & 0.5 + 1.5 w_1 + 0.5 x_2 - 0.5 x_3. \end{array}$$

- On not pivot on  $w_1$ , since if  $w_1$  increase, then z decreases.
  Bad
- ullet Can not pivot on  $x_2$  (coefficient in objective function is -3.5)
- ullet Can only pivot on  $x_3$  since its coefficient ub objective 0.5. Positive number.

- Rewriting stop done is called *pivoting*.
- 2 pivoted on  $x_1$ .
- Continue pivoting till reach optimal solution.

$$egin{array}{lll} \max & z = & 12.5 - 2.5w_1 - 3.5x_2 + 0.5x_3 \ & x_1 = & 2.5 - 0.5w_1 - 1.5x_2 - 0.5x_3 \ & w_2 = & 1 + 2w_1 & + 5x_2 \ & w_3 = & 0.5 + 1.5w_1 + 0.5x_2 - 0.5x_3. \end{array}$$

- ullet Can not pivot on  $w_1$ , since if  $w_1$  increase, then z decreases. Bad
- ullet Can not pivot on  $x_2$  (coefficient in objective function is -3.5)
- ullet Can only pivot on  $x_3$  since its coefficient ub objective 0.5. Positive number.

- Rewriting stop done is called pivoting.
- $oldsymbol{2}$  pivoted on  $oldsymbol{x_1}$ .
- Continue pivoting till reach optimal solution.

$$egin{array}{lll} \max & z = & 12.5 - 2.5w_1 - 3.5x_2 + 0.5x_3 \ & x_1 = & 2.5 - 0.5w_1 - 1.5x_2 - 0.5x_3 \ & w_2 = & 1 + 2w_1 & + 5x_2 \ & w_3 = & 0.5 + 1.5w_1 + 0.5x_2 - 0.5x_3. \end{array}$$

- Can not pivot on  $w_1$ , since if  $w_1$  increase, then z decreases.
   Bad
- **6** Can not pivot on  $x_2$  (coefficient in objective function is -3.5).
- **6** Can only pivot on  $x_3$  since its coefficient ub objective **0.5**. Positive number.

- Rewriting stop done is called pivoting.
- 2 pivoted on  $x_1$ .
- Continue pivoting till reach optimal solution.

$$egin{array}{lll} \max & z = & 12.5 - 2.5w_1 - 3.5x_2 + 0.5x_3 \ & x_1 = & 2.5 - 0.5w_1 - 1.5x_2 - 0.5x_3 \ & w_2 = & 1 + 2w_1 & + 5x_2 \ & w_3 = & 0.5 + 1.5w_1 + 0.5x_2 - 0.5x_3. \end{array}$$

- ullet Can not pivot on  $w_1$ , since if  $w_1$  increase, then z decreases. Bad.
- **6** Can not pivot on  $x_2$  (coefficient in objective function is -3.5).
- **o** Can only pivot on  $x_3$  since its coefficient ub objective **0.5**. Positive number.

- Rewriting stop done is called pivoting.
- 2 pivoted on  $x_1$ .
- Ontinue pivoting till reach optimal solution.

$$egin{array}{lll} \max & z = & 12.5 - 2.5w_1 - 3.5x_2 + 0.5x_3 \ & x_1 = & 2.5 - 0.5w_1 - 1.5x_2 - 0.5x_3 \ & w_2 = & 1 + 2w_1 & + 5x_2 \ & w_3 = & 0.5 + 1.5w_1 + 0.5x_2 - 0.5x_3. \end{array}$$

- ullet Can not pivot on  $w_1$ , since if  $w_1$  increase, then z decreases. Bad.
- **3** Can not pivot on  $x_2$  (coefficient in objective function is -3.5).
- **6** Can only pivot on  $x_3$  since its coefficient ub objective **0.5** Positive number.

- Rewriting stop done is called pivoting.
- $\circ$  pivoted on  $x_1$ .
- Continue pivoting till reach optimal solution.

$$egin{array}{lll} \max & z = & 12.5 - 2.5w_1 - 3.5x_2 + 0.5x_3 \ & x_1 = & 2.5 - 0.5w_1 - 1.5x_2 - 0.5x_3 \ & w_2 = & 1 + 2w_1 & + 5x_2 \ & w_3 = & 0.5 + 1.5w_1 + 0.5x_2 - 0.5x_3. \end{array}$$

- ullet Can not pivot on  $w_1$ , since if  $w_1$  increase, then z decreases. Bad.
- **5** Can not pivot on  $x_2$  (coefficient in objective function is -3.5).
- **o** Can only pivot on  $x_3$  since its coefficient ub objective 0.5. Positive number.

$$egin{array}{lll} \max & z = & 12.5 - 2.5w_1 - 3.5x_2 + 0.5x_3 \ & x_1 = & 2.5 - 0.5w_1 - 1.5x_2 - 0.5x_3 \ & w_2 = & 1 + 2w_1 & + 5x_2 \ & w_3 = & 0.5 + 1.5w_1 + 0.5x_2 - 0.5x_3. \end{array}$$

- Can only pivot on  $x_3$ ...
- ②  $x_1$  can only be increased to 1 before  $w_3 = 0$ .
- Rewriting the equality for  $w_3$  in LP:  $w_2 = 0.5 + 1.5w_1 + 0.5x_2 - 0.5x_3$
- ① ...for  $x_3$ :  $x_3 = 1 + 3w_1 + x_2 2w_3$ .
- Substituting into LP, we get the following LP.

$$egin{array}{lll} \max & z = & 13 - w_1 - 3 x_2 - w_3 \ s.t. & x_1 = & 2 - 2 w_1 - 2 x_2 + w_3 \ & w_2 = & 1 + 2 w_1 & + 5 x_2 \ & x_3 = & 1 + 3 w_1 + x_2 - 2 w_3 \ & 105 \end{array}$$

$$egin{array}{lll} \max & z = & 12.5 - 2.5w_1 - 3.5x_2 + 0.5x_3 \ & x_1 = & 2.5 - 0.5w_1 - 1.5x_2 - 0.5x_3 \ & w_2 = & 1 + 2w_1 & + 5x_2 \ & w_3 = & 0.5 + 1.5w_1 + 0.5x_2 - 0.5x_3. \end{array}$$

- Can only pivot on  $x_3$ ...
- 2  $x_1$  can only be increased to 1 before  $w_3 = 0$ .
- Rewriting the equality for  $w_3$  in LP:  $w_3 = 0.5 + 1.5w_1 + 0.5x_2 - 0.5x_3$
- Substituting into LP, we get the following LP.

$$egin{array}{lll} \max & z = & 13 - w_1 - 3x_2 - w_3 \ s.t. & x_1 = & 2 - 2w_1 - 2x_2 + w_3 \ & w_2 = & 1 + 2w_1 & + 5x_2 \ & x_3 = & 1 + 3w_1 + x_2 - 2w_3 \ & 106 \end{array}$$

# Example continued – can this be further improved?

$$\begin{array}{lll} \max & z = & 13 - w_1 - 3x_2 - w_3 \\ s.t. & x_1 = & 2 - 2w_1 - 2x_2 + w_3 \\ & w_2 = & 1 + 2w_1 + 5x_2 \\ & x_3 = & 1 + 3w_1 + x_2 - 2w_3 \end{array}$$

- NO!
- All coefficients in objective negative (or zero).
- ③ trivial solution (all nonbasic variables zero) is maximal.

### Example continued – can this be further improved?

$$\begin{array}{lll} \max & z = & 13 - w_1 - 3x_2 - w_3 \\ s.t. & x_1 = & 2 - 2w_1 - 2x_2 + w_3 \\ & w_2 = & 1 + 2w_1 + 5x_2 \\ & x_3 = & 1 + 3w_1 + x_2 - 2w_3 \end{array}$$

- NO!
- All coefficients in objective negative (or zero).
- ③ trivial solution (all nonbasic variables zero) is maximal.

#### Example continued – can this be further improved?

$$\begin{array}{lll} \max & z = & 13 - w_1 - 3x_2 - w_3 \\ s.t. & x_1 = & 2 - 2w_1 - 2x_2 + w_3 \\ & w_2 = & 1 + 2w_1 + 5x_2 \\ & x_3 = & 1 + 3w_1 + x_2 - 2w_3 \end{array}$$

- NO!
- All coefficients in objective negative (or zero).
- ③ trivial solution (all nonbasic variables zero) is maximal.

# Example continued – can this be further improved?

$$\begin{array}{lll} \max & z = & 13 - w_1 - 3x_2 - w_3 \\ s.t. & x_1 = & 2 - 2w_1 - 2x_2 + w_3 \\ & w_2 = & 1 + 2w_1 + 5x_2 \\ & x_3 = & 1 + 3w_1 + x_2 - 2w_3 \end{array}$$

- NO!
- All coefficients in objective negative (or zero).
- 3 trivial solution (all nonbasic variables zero) is maximal.

## Pivoting changes nothing

#### Observation

Every pivoting step just rewrites the LP into EQUIVALENT LP. When LP objective can no longer be improved because of rewrite, it implies that the original LP objective function can not be increased any further.

# Simplex algorithm – summary

- This was an informal description of the simplex algorithm.
- At each step pivot on a nonbasic variable that improves objective function.
- Till reach optimal solution.
- Problem: Assumed that the starting (trivial) solution (all zero nonbasic vars) is feasible.

# $21.2.4.1 : \mathsf{Starting} \ \mathsf{somewhere}$

$$egin{aligned} \max & z = v + \sum_{j \in N} c_j x_j, \ & ext{s.t.} & x_i = b_i - \sum_{j \in N} a_{ij} x_j ext{ for } i \in B, \ & x_i \geq 0, & orall i = 1, \ldots, n+m. \end{aligned}$$

- L: Transformed LP to slack form.
- Simplex starts from feasible solution and walks around til reaches opt.
- L might not be feasible at all.
- Example on left, trivial sol is not feasible, if  $\exists b_i < 0$ .

Idea: Add a variable  $x_0$ , and minimize it

min 
$$x_0$$
  
s.t.  $x_i=x_0+b_i-\sum_{j\in N}a_{ij}x_j$  for  $i\in B,$   $x_i\geq 0, \ \ orall i=1,\ldots,n+m.$ 

$$egin{aligned} \max \quad z &= v + \sum_{j \in N} c_j x_j, \ & ext{s.t.} \quad x_i &= b_i - \sum_{j \in N} a_{ij} x_j ext{ for } i \in B, \ &x_i \geq 0, \qquad orall i = 1, \ldots, n+m. \end{aligned}$$

- L: Transformed LP to slack form.
- Simplex starts from feasible solution and walks around till reaches opt.
- Metal in the second in the second in the
- © Example on left, trivial sol is not feasible, if  $\exists b_i < 0$ .

Idea: Add a variable  $x_0$ , and minimize it

$$egin{array}{lll} \min & x_0 \ & ext{s.t.} & x_i = x_0 + b_i - \sum_{j \in N} a_{ij} x_j & ext{for } i \in B, \ & x_i \geq 0, & orall i = 1, \ldots, n+m. \end{array}$$

$$egin{aligned} \max \quad z &= v + \sum_{j \in N} c_j x_j, \ & ext{s.t.} \quad x_i &= b_i - \sum_{j \in N} a_{ij} x_j ext{ for } i \in B, \ &x_i \geq 0, \qquad orall i = 1, \ldots, n+m. \end{aligned}$$

- L: Transformed LP to slack form.
- Simplex starts from feasible solution and walks around till reaches opt.
- Mean in the second of the second of the s
- Example on left, trivial sol is not feasible, if  $\exists b_i < 0$ .

Idea: Add a variable  $x_0$ , and minimize it

$$egin{array}{ll} \min & x_0 \ & ext{s.t.} & x_i = x_0 + b_i - \sum_{j \in N} a_{ij} x_j & ext{for } i \in B, \ & x_i \geq 0, & orall i = 1, \ldots, n+m. \end{array}$$

$$egin{aligned} \max \quad z &= v + \sum_{j \in N} c_j x_j, \ & ext{s.t.} \quad x_i &= b_i - \sum_{j \in N} a_{ij} x_j ext{ for } i \in B, \ &x_i \geq 0, \qquad orall i = 1, \ldots, n+m. \end{aligned}$$

- L: Transformed LP to slack form.
- Simplex starts from feasible solution and walks around till reaches opt.
- Mean in the second of the second of the s
- Example on left, trivial sol is not feasible, if  $\exists b_i < 0$ .

Idea: Add a variable  $x_0$ , and minimize it

$$egin{array}{ll} \min & x_0 \ & ext{s.t.} & x_i = x_0 + b_i - \sum_{j \in N} a_{ij} x_j & ext{for } i \in B, \ & x_i \geq 0, & orall i = 1, \ldots, n+m. \end{array}$$

$$egin{aligned} \max \quad z &= v + \sum_{j \in N} c_j x_j, \ & ext{s.t.} \quad x_i &= b_i - \sum_{j \in N} a_{ij} x_j ext{ for } i \in B, \ &x_i \geq 0, \qquad orall i = 1, \ldots, n+m. \end{aligned}$$

- L: Transformed LP to slack form.
- Simplex starts from feasible solution and walks around till reaches opt.
- Mean in the second of the second of the s
- Example on left, trivial sol is not feasible, if  $\exists b_i < 0$ .

Idea: Add a variable  $x_0$ , and minimize it!

min 
$$x_0$$
  
s.t.  $x_i=x_0+b_i-\sum_{j\in N}a_{ij}x_j$  for  $i\in B,$   $x_i\geq 0, \ \ orall i=1,\ldots,n+m.$ 

$$egin{aligned} \max & z = v + \sum_{j \in N} c_j x_j, \ & ext{s.t.} & x_i = b_i - \sum_{j \in N} a_{ij} x_j ext{ for } i \in B, \ & x_i \geq 0, & orall i = 1, \ldots, n+m. \end{aligned}$$

- L: Transformed LP to slack form.
- Simplex starts from feasible solution and walks around till reaches opt.
- Metal in the second in the second in the
- Example on left, trivial sol is not feasible, if  $\exists b_i < 0$ .

Idea: Add a variable  $x_0$ , and minimize it!

| min  | $x_0$                                              |
|------|----------------------------------------------------|
| s.t. | $x_i = x_0 + b_i - \sum a_{ij} x_j$ for $i \in B,$ |
|      | $x_i \geq 0,  orall i = 1, \ldots, n+m.$          |
|      |                                                    |

- **1** L' = Feasible(L) (see previous slide).
- ② Add new variable  $x_0$  and make it large enough.
- $x_0 = \max(-\min_i b_i, 0), \forall i > 0, x_i = 0$ : feasible!
- **1 LPStartSolution**(L'): Solution of **Simplex** to L'.
- ullet If  $x_0=0$  in solution then L feasible. Have valid basic solution.
- $\circ$  If  $x_0 > 0$  then LP not feasible. Done.

- 2 Add new variable  $x_0$  and make it large enough.
- **1 LPStartSolution**(L'): Solution of **Simplex** to L'.
- ullet If  $x_0=0$  in solution then L feasible. Have valid basic solution.
- $\circ$  If  $x_0 > 0$  then LP not feasible. Done.

- 2 Add new variable  $x_0$  and make it large enough.
- $lacksquare x_0 = \max(-\min_i b_i, 0)$ ,  $\forall i > 0, x_i = 0$ : feasible!
- **1** LPStartSolution(L'): Solution of Simplex to L'.
- $\circ$  If  $x_0 > 0$  then LP not feasible. Done.

- 2 Add new variable  $x_0$  and make it large enough.
- **1** LPStartSolution(L'): Solution of Simplex to L'.
- If  $x_0 = 0$  in solution then L feasible. Have valid basic solution.
- o If  $x_0 > 0$  then LP not feasible. Done.

- U' = Feasible(L) (see previous slide).
- 2 Add new variable  $x_0$  and make it large enough.
- **1** LPStartSolution(L'): Solution of Simplex to L'.
- **1** If  $x_0 = 0$  in solution then L feasible. Have valid basic solution.
- **1** If  $x_0 > 0$  then LP not feasible. Done.

#### $\mathsf{Lemma}...$

#### Lemma

 $\operatorname{LP} \boldsymbol{L}$  is feasible  $\iff$  optimal objective value of  $\operatorname{LP} \boldsymbol{L}'$  is zero.

#### Proof.

A feasible solution to L is immediately an optimal solution to L' with  $x_0 = 0$ , and vice versa. Namely, given a solution to L' with  $x_0 = 0$  we can transform it to a feasible solution to L by removing  $x_0$ .

 $x_0$ .

- Starting solution for L', generated by LPStartSolution(L)...
- $oldsymbol{2}$  .. not legal in slack form as non-basic variable  $oldsymbol{x}_0$  assigned non-zero value.
- ullet Trick: Immediately pivoting on  $x_0$  when running  ${\sf Simplex}(L')$ .
- ① First try to decrease  $x_0$  as much as possible.

- Starting solution for L', generated by LPStartSolution(L)...
- $oldsymbol{2}$  .. not legal in slack form as non-basic variable  $oldsymbol{x}_0$  assigned non-zero value.
- ① Trick: Immediately pivoting on  $x_0$  when running Simplex(L').
- $ext{ } ext{ } ext{ }$

- Starting solution for L', generated by LPStartSolution(L)...
- $oldsymbol{2}$  .. not legal in slack form as non-basic variable  $oldsymbol{x}_0$  assigned non-zero value.
- **3** Trick: Immediately pivoting on  $x_0$  when running Simplex(L').
- ① First try to decrease  $x_0$  as much as possible.

- Starting solution for L', generated by LPStartSolution(L)...
- $oldsymbol{2}$  .. not legal in slack form as non-basic variable  $oldsymbol{x_0}$  assigned non-zero value.
- **3** Trick: Immediately pivoting on  $x_0$  when running Simplex(L').
- First try to decrease  $x_0$  as much as possible.

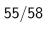

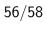

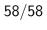